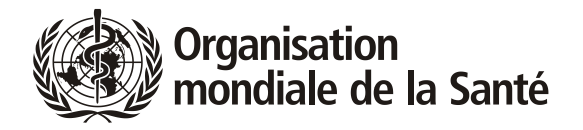

# **Questions de prise de décisions et de procédure sur le système virtuel**

## **Guide pratique**

La prise de décisions à la Soixante-Quatorzième Assemblée mondiale de la Santé s'effectue conformément au Règlement intérieur modifié par les procédures spéciales devant régir la conduite des séances virtuelles de la Soixante-Quatorzième Assemblée mondiale de la Santé. Les paragraphes 7 à 10 des procédures spéciales prévoient ce qui suit :

*7. Dans la mesure du possible, toutes les décisions de l'Assemblée de la Santé doivent être prises par consensus. En tout état de cause, aucune décision n'est prise par vote à main levée ou au scrutin secret.*

*8. Au cas où un vote est nécessaire, il se déroule par appel nominal, par le biais du système virtuel.*

*9. Au cours d'un vote par appel nominal, si un délégué ne vote pas pour une raison quelconque lors de l'appel nominal, il est appelé une deuxième fois après l'appel initial. Si le délégué ne vote pas au deuxième appel, la délégation concernée est considérée comme absente.*

*10. Les procédures présentées ci-dessus sont adoptées aux fins des sessions en ligne de la Soixante-Quatorzième Assemblée mondiale de la Santé uniquement à titre de mesures exceptionnelles visant à permettre à l'Organisation de poursuivre ses travaux dans la situation exceptionnelle découlant de la pandémie de maladie à coronavirus 2019 (COVID-19) et ne doivent pas être considérées comme créant un précédent pour les futures sessions en présentiel de l'Assemblée de la Santé.*

Par conséquent, les décisions seront principalement prises par consensus. Dans le cas où un vote serait nécessaire, il se déroulera par appel nominal sur le système virtuel. La présente note fournit des indications et des informations pratiques sur la façon dont se déroulera le vote par appel nominal sur le système virtuel et indique comment des questions de procédure peuvent être soulevées au cours de la réunion.

### **Vote – Qui peut voter ?**

En plénière et dans les Commissions A et B, tous les États Membres disposent d'une voix, à l'exception des États Membres dont les privilèges attachés au droit de vote ont été suspendus en vertu de l'article 7 de la Constitution de l'OMS. Au Bureau de l'Assemblée et à la Commission de vérification des pouvoirs, le vote est réservé aux membres du Bureau et de la Commission, respectivement.

Dans chaque délégation, le chef de délégation est habilité à voter. Il ou elle peut désigner un autre délégué ou suppléant pour voter. Les conseillers ne peuvent pas voter.

Dans le cadre du processus d'inscription, le chef de délégation sera identifié comme tel par la lettre « C » dans la désignation qui apparaît à l'écran dans le système Zoom. Les délégués et les suppléants seront également identifiés par les lettres « D » et « A », respectivement.

Les personnes identifiées dans le système comme chef de délégation, délégué ou suppléant peuvent voter au nom de leur délégation. Comme lors d'une réunion physique, la question de l'autorisation interne au sein de la délégation relève de la délégation elle-même ; si, par exemple, un suppléant se présente pour voter, on présume qu'il a une autorisation interne au sein de sa délégation.

Avant le début du scrutin, les délégations sont invitées à indiquer quel membre de la délégation votera pour elle ; dans une commission, cette personne sera considérée comme le « membre » de ladite commission. Cette personne doit alors le signaler au Secrétariat en utilisant la fonction « lever la main » dans Zoom pour se faire connaître dès l'ouverture du scrutin.

Tous les autres délégués et participants sont priés de ne pas lever la main pour quelque raison que ce soit pendant le scrutin afin que seuls ceux qui votent réellement aient la main levée. Le modérateur utilisera la fonction « lever la main » pour déterminer à qui donner la parole lorsque chaque délégation est appelée à voter.

Veuillez vous assurer que la personne qui va voter est chef de délégation, délégué ou suppléant. Veuillez également vous assurer qu'elle est connectée au système Zoom au moment où le scrutin commence. Les deux fonctions audio et vidéo<sup>[1](#page-1-0)</sup> doivent être activées, de sorte que la personne puisse être clairement vue sur la caméra et entendue quand elle vote. (Dans certains cas, il faudra peut-être activer la fonction vidéo au niveau central, ce qui devra être fait après que la personne qui vote aura levé la main dans le système.)

#### **Procédure de vote**

La procédure de vote sera exposée par le Conseiller juridique avant l'ouverture du scrutin.

Les États Membres habilités à voter seront appelés un par un à voter. Ils seront appelés par ordre alphabétique en commençant par une lettre qui sera tirée au sort.

Si plus d'un membre d'une délégation a levé la main, la délégation concernée doit intervenir pour que les mains de tous les membres de la délégation, sauf un, soient abaissées. Si, lorsque la parole doit être donnée à la délégation, plus d'un membre de la délégation a la main levée, la parole sera donnée au membre de la délégation ayant le rang le plus élevé sur les pouvoirs remis.

Le Secrétariat appellera le nom des délégations devant voter les unes après les autres. Lorsque le nom d'une délégation est appelé, la personne qui vote doit activer son micro et, si elle ne l'a pas déjà fait, sa caméra vidéo. Elle doit marquer une pause pour s'assurer qu'elle peut être vue et entendue. Elle doit ensuite indiquer clairement le nom de sa délégation.

<span id="page-1-0"></span><sup>&</sup>lt;sup>1</sup> S'il s'avère lors de la session que plusieurs délégations ont des problèmes importants de connexion vidéo, le Président peut proposer avant le début du scrutin d'accepter les votes exprimés via la connexion audio uniquement sur le système virtuel.

Le Secrétariat demandera le vote de la délégation et la personne qui vote devra à nouveau indiquer le nom de la délégation et voter (OUI/NON/ABSTENTION). Le Secrétariat répétera ces informations et le vote sera enregistré.

Exemple :

Secrétariat : *Pays X.*

Membre de la délégation : *Ici le pays X.*

Secrétariat : *Pouvons-nous connaître le vote du pays X, s'il vous plaît ?*

Membre de la délégation : *Pays X, abstention.*

Secrétariat : *Pays X, abstention.*

Si la personne qui vote ne peut pas être clairement vue<sup>[1](#page-2-0)</sup> et entendue, le Secrétariat appellera le nom de la délégation une deuxième fois. Sauf s'il y a des problèmes audio ou vidéo évidents pouvant être résolus immédiatement, le nom de la délégation ne sera généralement appelé que deux fois au premier tour avant que l'appel nominal ne passe au prochain État Membre.

Lorsque tous les États Membres ayant le droit de vote ont été appelés au premier tour, un second tour de scrutin a lieu. Les États Membres qui n'ont pas exprimé leur vote au premier tour seront appelés, dans le même ordre, au second tour.

Les délégations qui, pour une raison quelconque, ne votent pas au premier ou au second tour de l'appel nominal seront enregistrées comme absentes.

#### **Que se passera-t-il s'il est impossible de joindre un membre votant ?**

Si un membre votant a levé la main dans le système, mais ne peut être joint lorsque la parole lui est donnée ou si la connexion n'est pas suffisamment bonne pour permettre le vote, la délégation est invitée à envisager de désigner un autre de ses membres pour voter au deuxième appel. Si, lors du deuxième appel, la personne ne peut être jointe, la délégation aura la possibilité de demander à un autre de ses membres de lever la main dans le système et de prendre la parole pour voter.

Les délégations sont invitées à suivre attentivement les indications données séparément pour optimiser la connectivité et éviter que des problèmes ne surviennent.

Un service d'aide technique est disponible :

#### **Adresse électronique : [GBS-IT-Support@who.int](mailto:GBS-IT-Support@who.int)**

#### **Téléphone : +41 22 791 21 11**

Étant donné que l'identification visuelle sert de garantie supplémentaire pour l'intégrité du vote, un vote ne peut pas être exprimé sans connexion vidéo permettant de voir clairement la personne qui

<span id="page-2-0"></span><sup>&</sup>lt;sup>1</sup> S'il s'avère lors de la session que plusieurs délégations ont des problèmes importants de connexion vidéo, le Président peut proposer avant le début du scrutin d'accepter les votes exprimés via la connexion audio uniquement sur le système virtuel.

vote. [1](#page-3-0) Pour la même raison, un vote ne peut pas être accepté par « chat » ou par communication téléphonique. À la rigueur, si le son est trop mauvais ou s'il n'y a pas de son, un vote peut être exprimé par connexion vidéo en écrivant le vote sur une feuille de papier et en la tenant devant la caméra.

#### **Quelles sont les mesures prises pour garantir la sécurité du vote ?**

Des liens personnels seront communiqués à chaque membre de délégation inscrit pour accéder aux salles virtuelles. Ces liens seront envoyés à l'adresse électronique unique fournie lors du processus d'inscription.

Il est conseillé aux membres des délégations de veiller à la sécurité des liens personnels qu'ils reçoivent. Ils ne doivent communiquer leurs liens personnels à personne.

Ils doivent également sécuriser leur boîte aux lettres personnelle moyennant un mot de passe complexe et une authentification à deux facteurs. Les liens permettant une authentification à deux facteurs sur les services de messagerie courants figureront dans les indications données.

Il est important que chaque participant suive attentivement ces instructions afin que le système soit le plus sûr possible.

L'obligation pour ceux qui votent d'être vus en vidéo lors du vote, de même que la nature ouverte et transparente du scrutin, sont une garantie supplémentaire pour la sécurité du vote.<sup>1</sup>

#### **QUESTIONS DE PROCÉDURE**

Pour présenter une motion d'ordre, demander un droit de réponse ou présenter une motion de procédure, un membre de délégation doit envoyer un message au numéro de téléphone suivant par SMS ou par WhatsApp :

#### **+ 41 79 467 28 70**

Ce numéro est opérationnel pendant les séances et peut être utilisé uniquement pour les motions d'ordre, les demandes de droit de réponse ou d'autres motions de procédure. Il ne doit être utilisé pour aucune autre question. Le message sera transmis rapidement au Président. Il est possible de demander d'autres informations au besoin.

À partir du moment où le début du scrutin a été annoncé, aucun délégué ne peut interrompre le scrutin, sauf s'il s'agit d'une motion d'ordre ayant trait à la manière dont le scrutin se déroule. Toute préoccupation relative au déroulement d'un scrutin doit être soulevée, par une motion d'ordre, avant l'annonce des résultats du vote.

Sous réserve du pouvoir discrétionnaire du Président, il est envisagé que les droits de réponse soient exercés à la fin des débats de chaque journée.

 $=$   $=$   $=$ 

<span id="page-3-0"></span><sup>&</sup>lt;sup>1</sup> S'il s'avère lors de la session que plusieurs délégations ont des problèmes importants de connexion vidéo, le Président peut proposer avant le début du scrutin d'accepter les votes exprimés via la connexion audio uniquement sur le système virtuel.